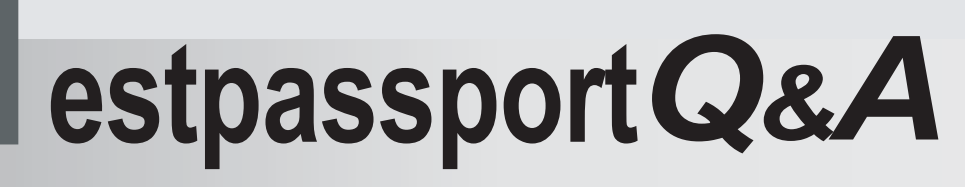

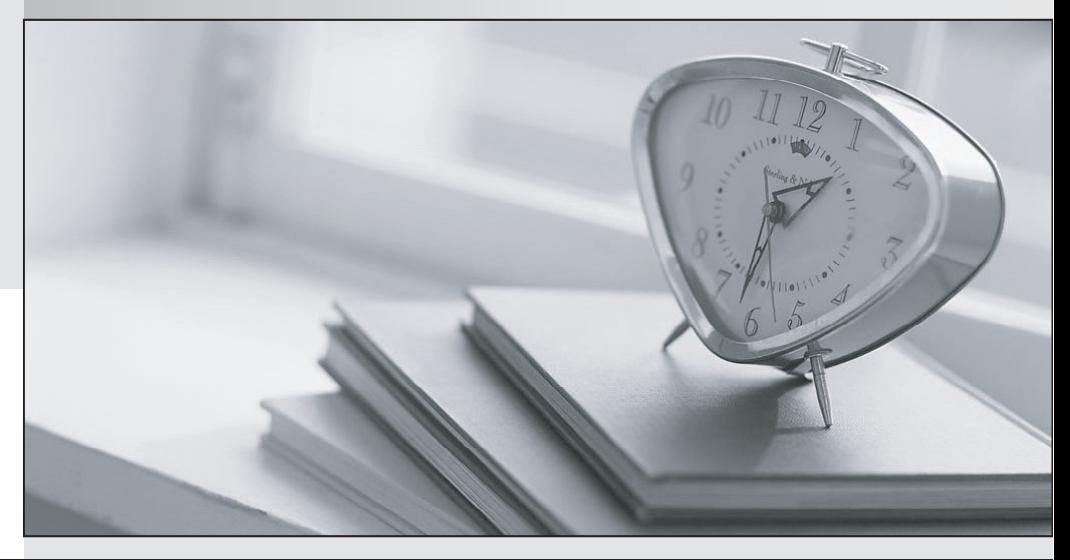

meilleure La qualité  $\overline{e}$ meilleur service

http://www.testpassport.fr

Service de mise à jour gratuit pendant un an

## **Exam** : **ST0-093**

## **Title** : Symantec Data Loss Prevention 10.5 (STS)

## **Version** : Demo

The safer , easier way to help you pass any IT exams.

1.Which information is recommended to be included in an Exact Data Matching (EDM) data source?

- A. date fields
- B. numeric fields with fewer than five digits
- C. column names in the first row
- D. country, state, or province names

Answer: C

2.What must a policy manager do when working with Exact Data Matching (EDM) indexes?

- A. re-index large data sources on a daily or weekly basis
- B. index the original data source on the detection server
- C. deploy the index only to specific detection servers
- D. create a new data profile if data source schema changes

Answer: D

3.Which two protocols are available by default and recognized by Network Monitor by their individual signatures? (Select two.)

- A. FTP
- B. HTTPS
- C. IM: AIM
- D. SNMP
- E. TFTP
- Answer: A,C

4.What does Network Monitor use to identify network traffic going to a nonstandard port?

- A. string matching
- B. port range
- C. either UDP or TCP
- D. protocol signature

Answer: D

5.Which detection server can block file transfer protocol (FTP) requests?

- A. Network Monitor Server
- B. FTP Prevent Server
- C. Web Prevent Server
- D. Endpoint Prevent Server
- Answer: C

6.Which server encrypts the message when using a Modify SMTP Message response rule?

- A. Encryption Gateway
- B. SMTP Prevent Server
- C. MTA Server
- D. Enforce Server
- Answer: A

7.What must a Data Loss Prevention administrator recycle for Network Monitor filter configuration changes to take effect?

- A. VontuMonitorController
- B. PacketCapture
- C. FileReader
- D. Network Monitor
- Answer: D

8.What are two available options when accessing the Configure Server page to configure protocol filters? (Select two.)

- A. HTTPS
- B. FTP
- C. SMTP
- D. ICMP
- E. UDP

Answer: B,C

9.What should be used to exclude email going to any email address in the partner.com domain?

- A. IP filter
- B. L7 filter
- C. Content filter
- D. Sender/User Matches pattern

Answer: B

- 10.Which products run on the same detection server?
- A. Network Protect and Network Discover
- B. Endpoint Discover and Network Discover
- C. Network Monitor and Network Prevent
- D. Network Discover and Network Monitor

Answer: A

11.What is the primary function of Endpoint Prevent?

- A. encrypts confidential data being sent over the network or copied to removable media
- B. finds confidential data and quarantines the data to a central repository
- C. disables end-user devices that are unauthorized by a company's data security policies
- D. stops confidential data from being sent over the network or copied to removable media Answer: A
- 12.What is a function of the Enforce Server?
- A. policy creation
- B. detection of incidents
- C. inspection of network communication
- D. identification of confidential data in repositories

Answer: A

- 13.Which two actions are associated with FlexResponse? (Select two.)
- A. manually quarantine files
- B. automatically quarantine files on file shares
- C. modify a response within a policy
- D. automatically quarantine files on endpoints
- E. apply digital rights to content

Answer: A,E

14.Where does an incident responder find the exact matches that triggered an incident?

- A. Incident Dashboard
- B. Incident Snapshot
- C. Incident List
- D. Incident Summary Report

Answer: B

15.Which feature is a key benefit of on-screen notification?

- A. uses on-screen notification in different languages
- B. educates the user about the violation that has occurred
- C. stops the movement of data that violates policies
- D. notifies the user that the Endpoint Agent is active

Answer: D

16.Which product lets an incident responder see who has access to confidential files on a public file share? The contract of the contract of the contract of the contract of the contract of the contract of the contract of the contract of the contract of the contract of the contract of the contract of the contract of the con

- A. Network Protect
- B. Endpoint Discover
- C. Endpoint Prevent
- D. Network Discover

Answer: D

17.The user interface (UI) will be used to upgrade to Symantec Data Loss Prevention 10.5. A Data Loss Prevention administrator will be logging in to the Enforce Server from a desktop to perform the upgrade. The Vontu\Protect\config\Manager.properties file is set to default settings. Which port must be open to connect to the upgrader application?

- A. 8080
- B. 8090
- C. 8100
- D. 8300
- Answer: D

18.To which file system folder does PacketCapture write reconstructed SMTP messages?

- A. drop
- B. drop\_pcap

C. drop\_discover D. drop\_smtp Answer: B

19.What is the sequence of message processing for Network Monitor?

A. Packet Capture -> File Reader -> Detection -> Incident Writer

B. Monitor Controller -> Detection -> File Reader -> Incident Writer

C. File Reader -> IncidentPersister -> Manager -> Notifier

D. Request Processor -> Packet Capture -> File Reader -> Detection Answer: A

20.Which component has an obfuscated (hidden) log?

- A. Endpoint Agent
- B. Enforce Server
- C. Network Monitor
- D. Network Discover

Answer: D